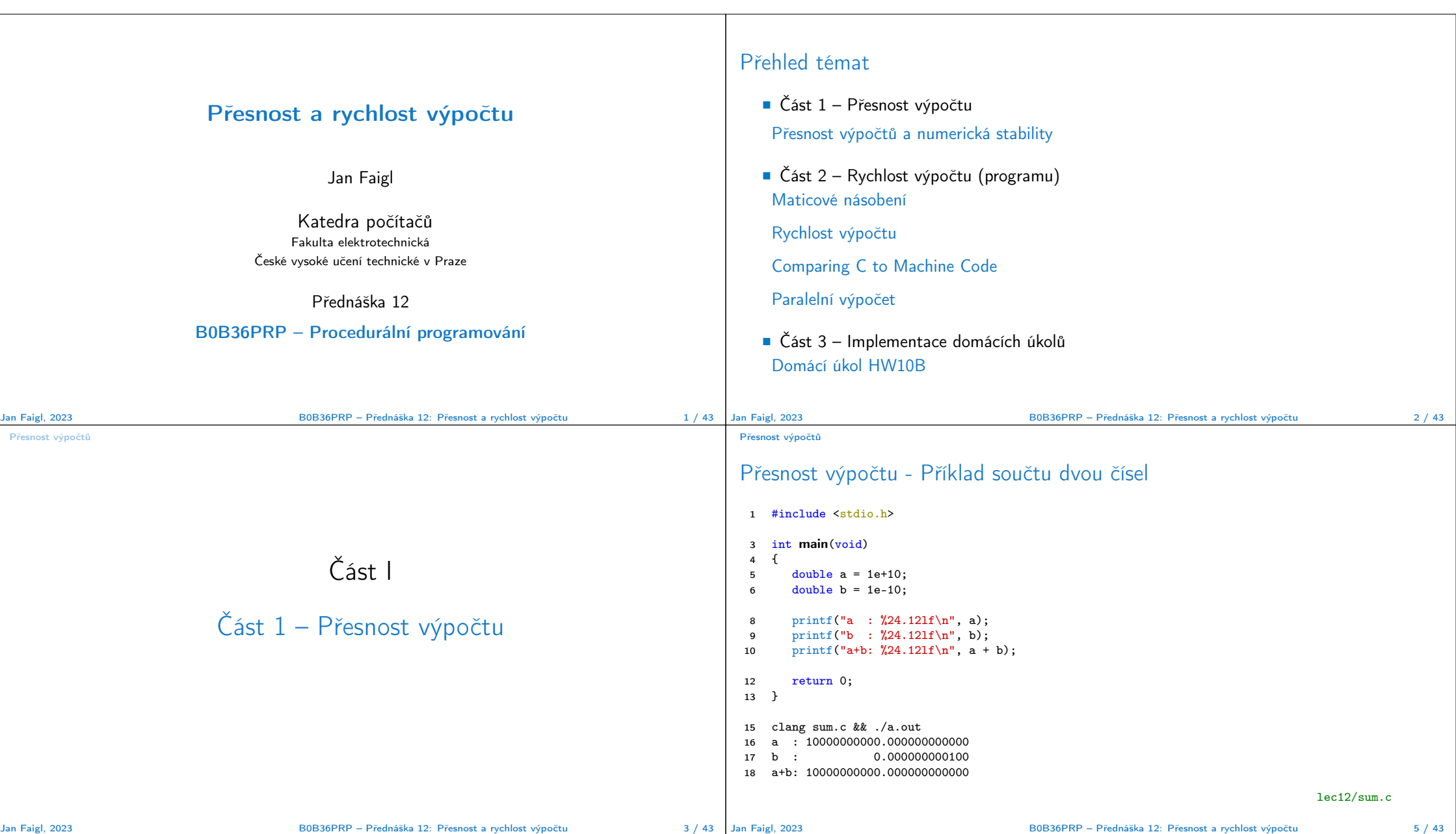

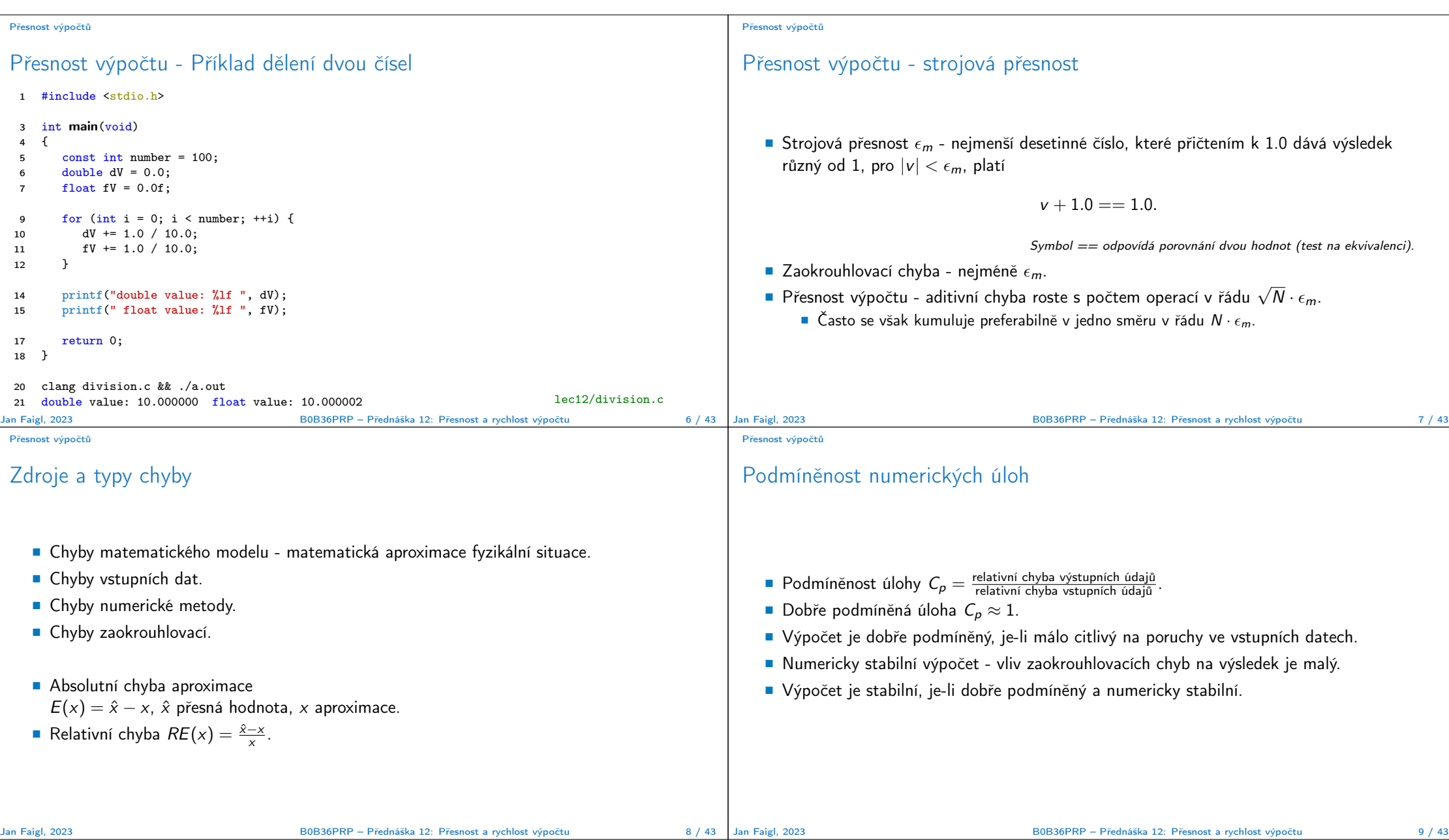

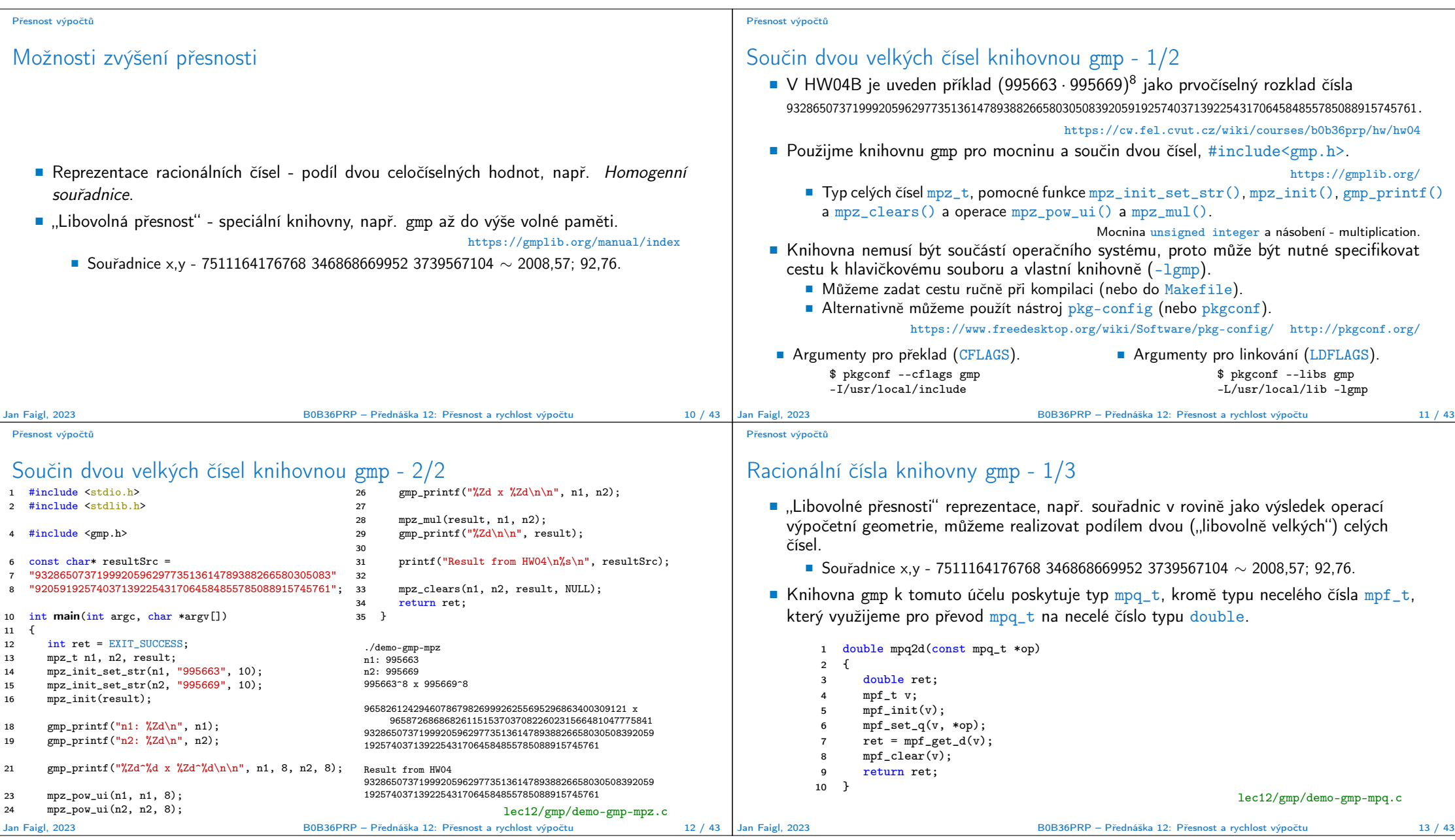

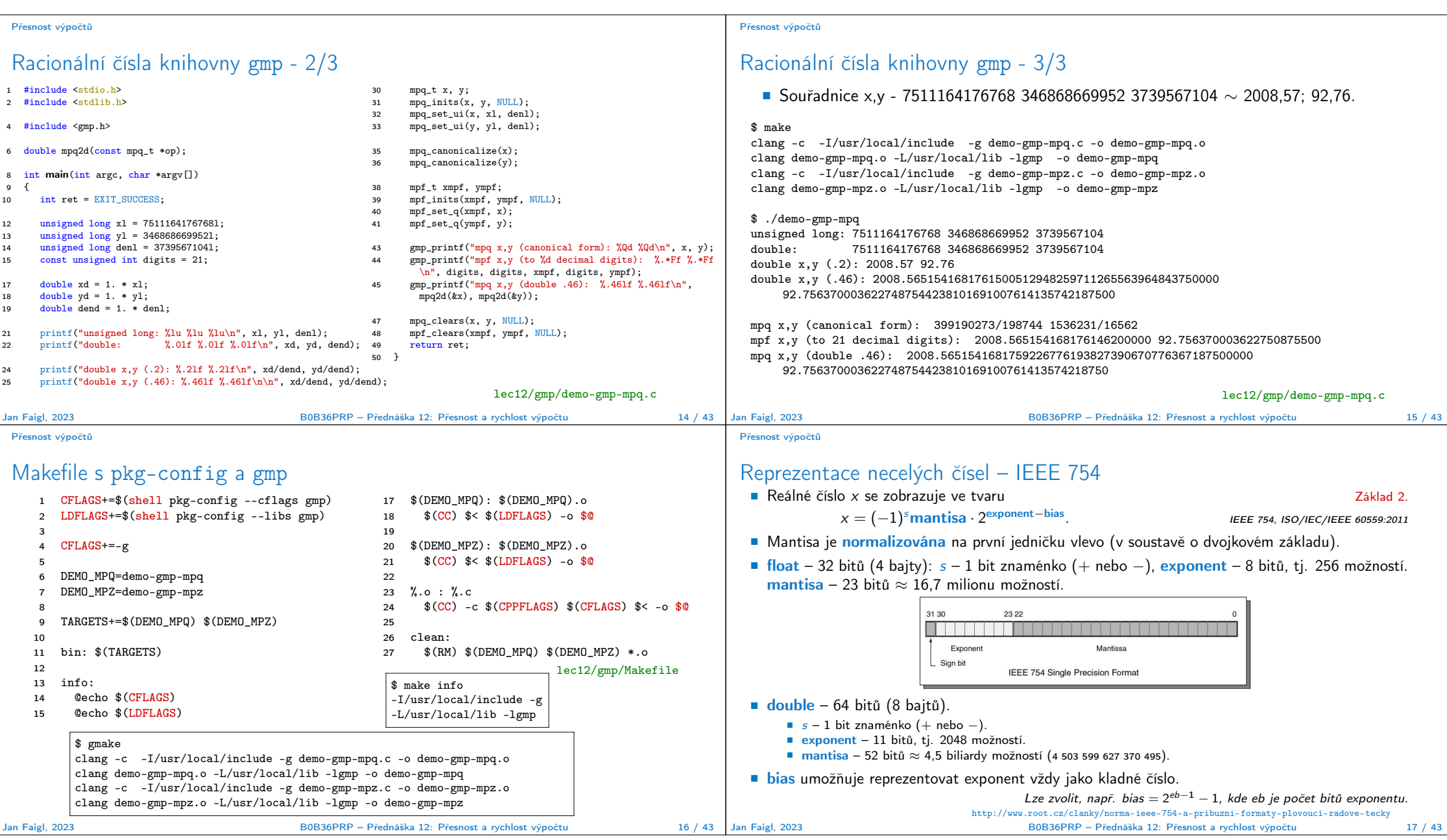

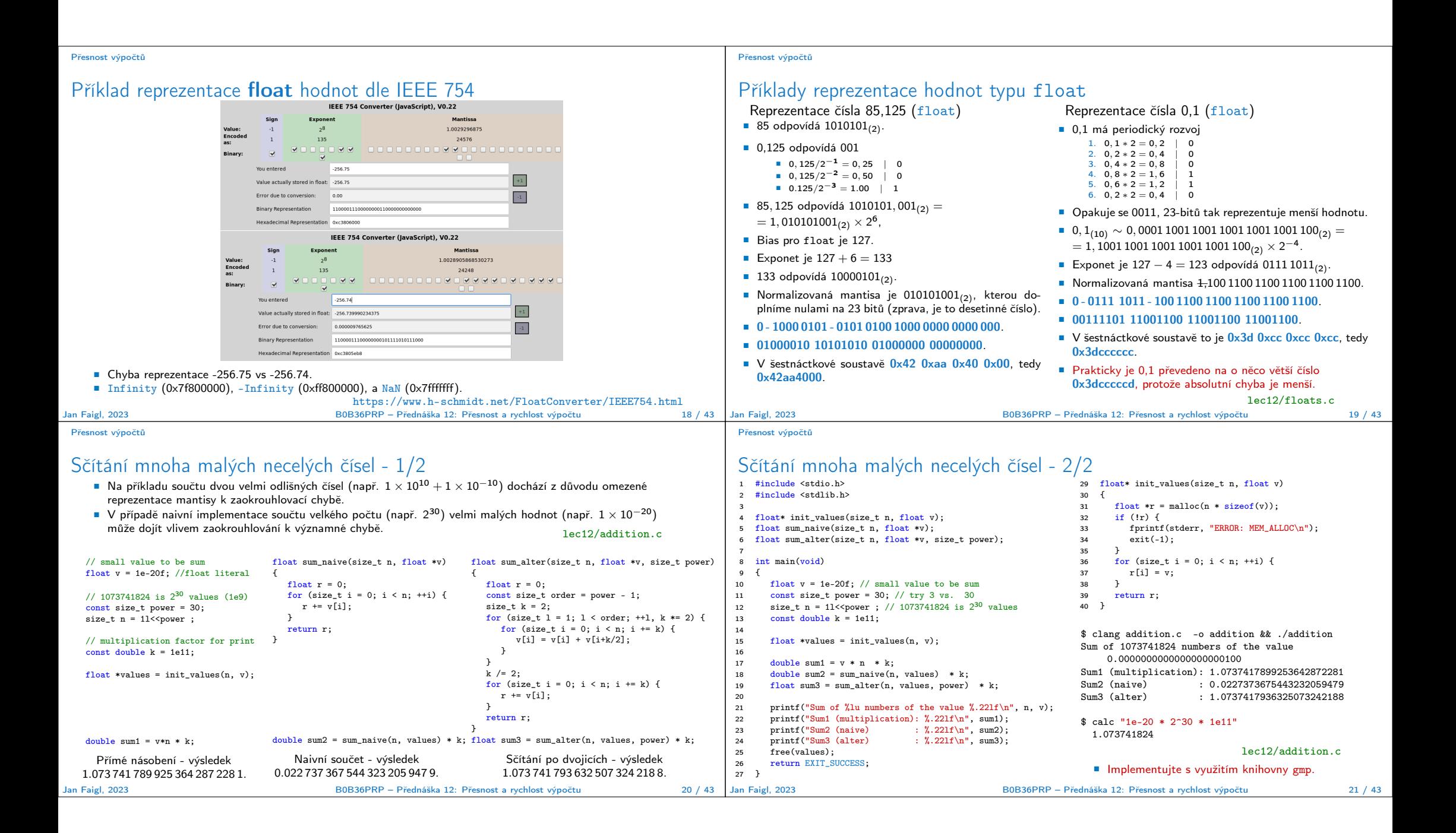

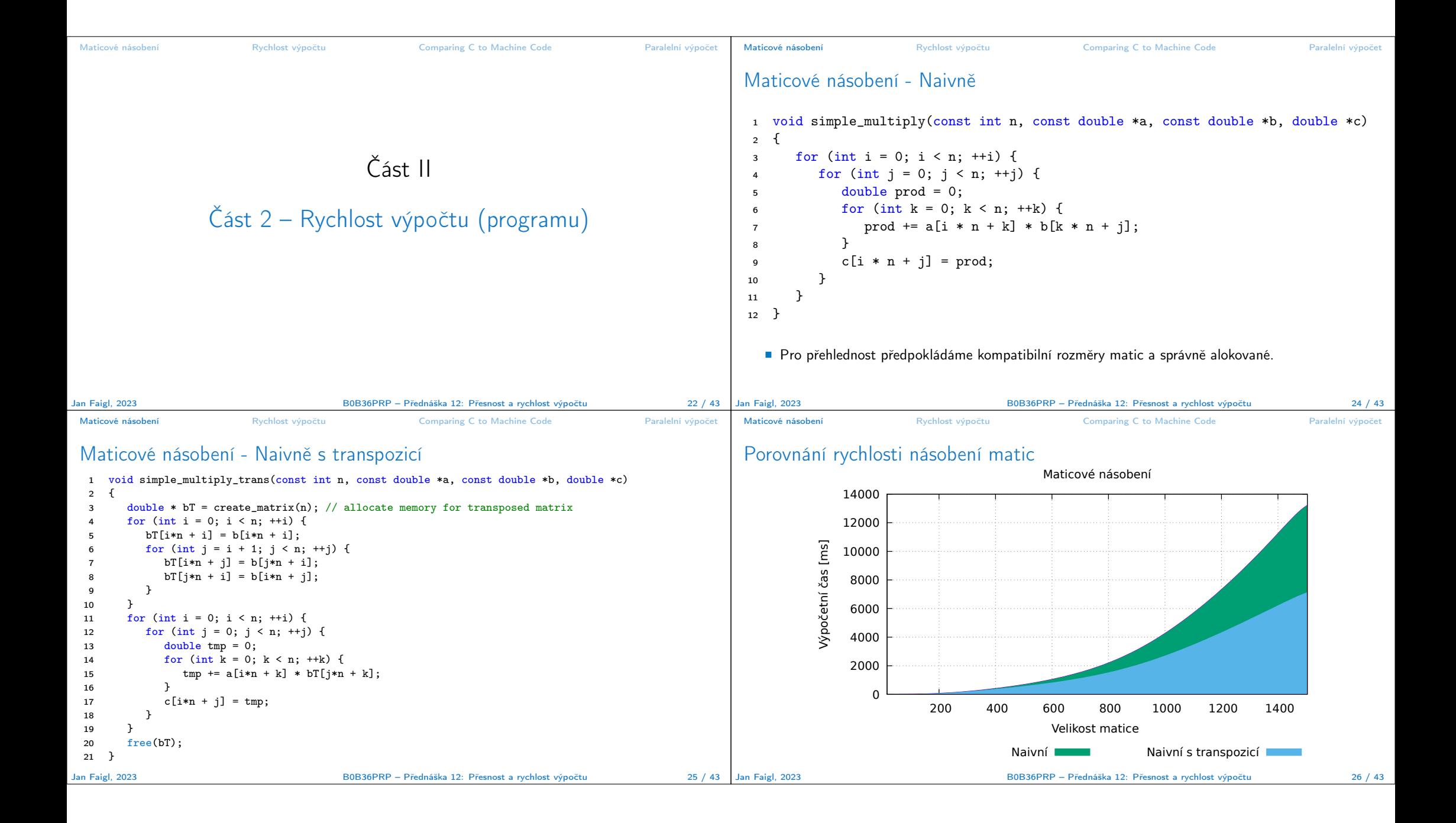

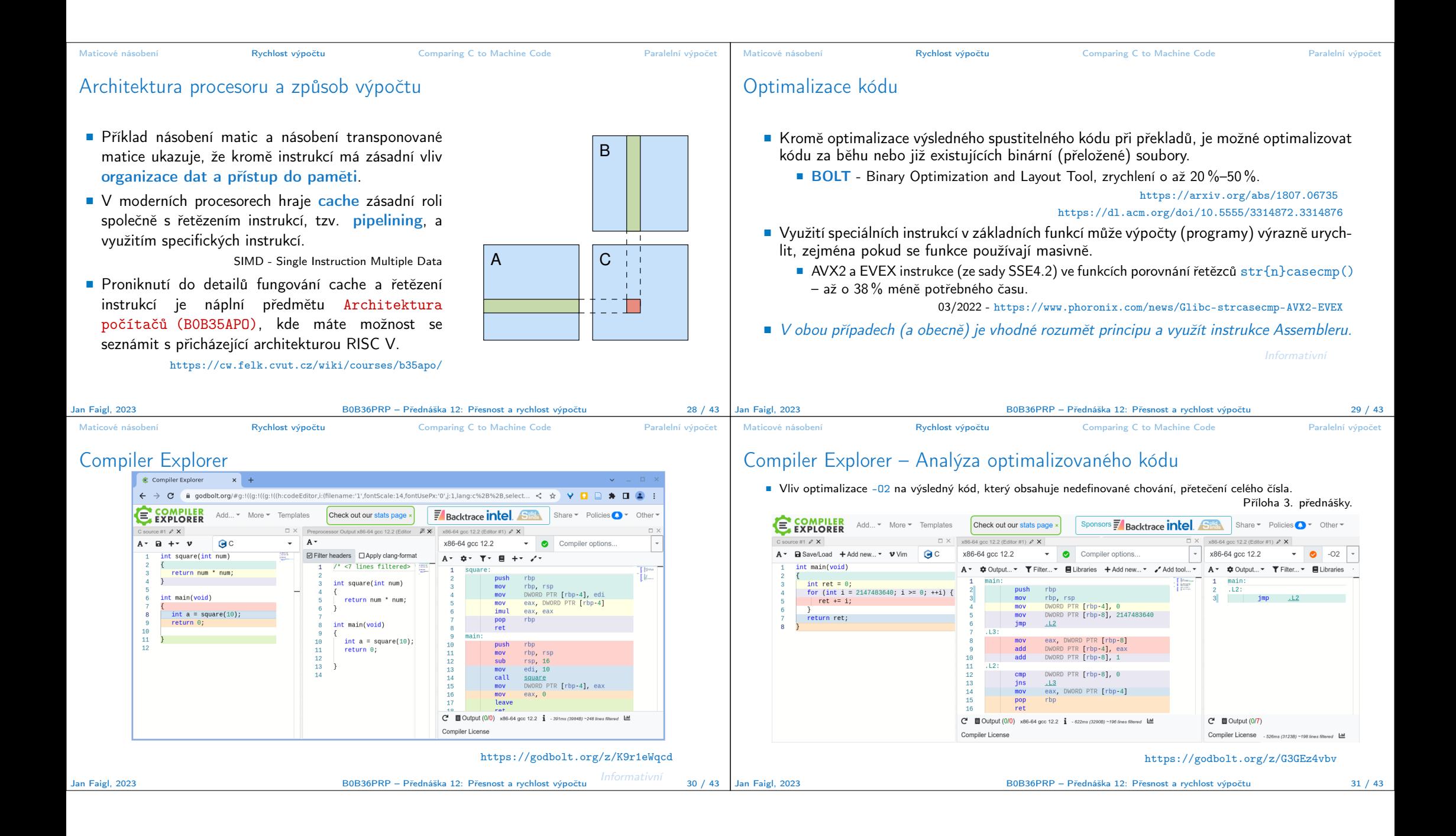

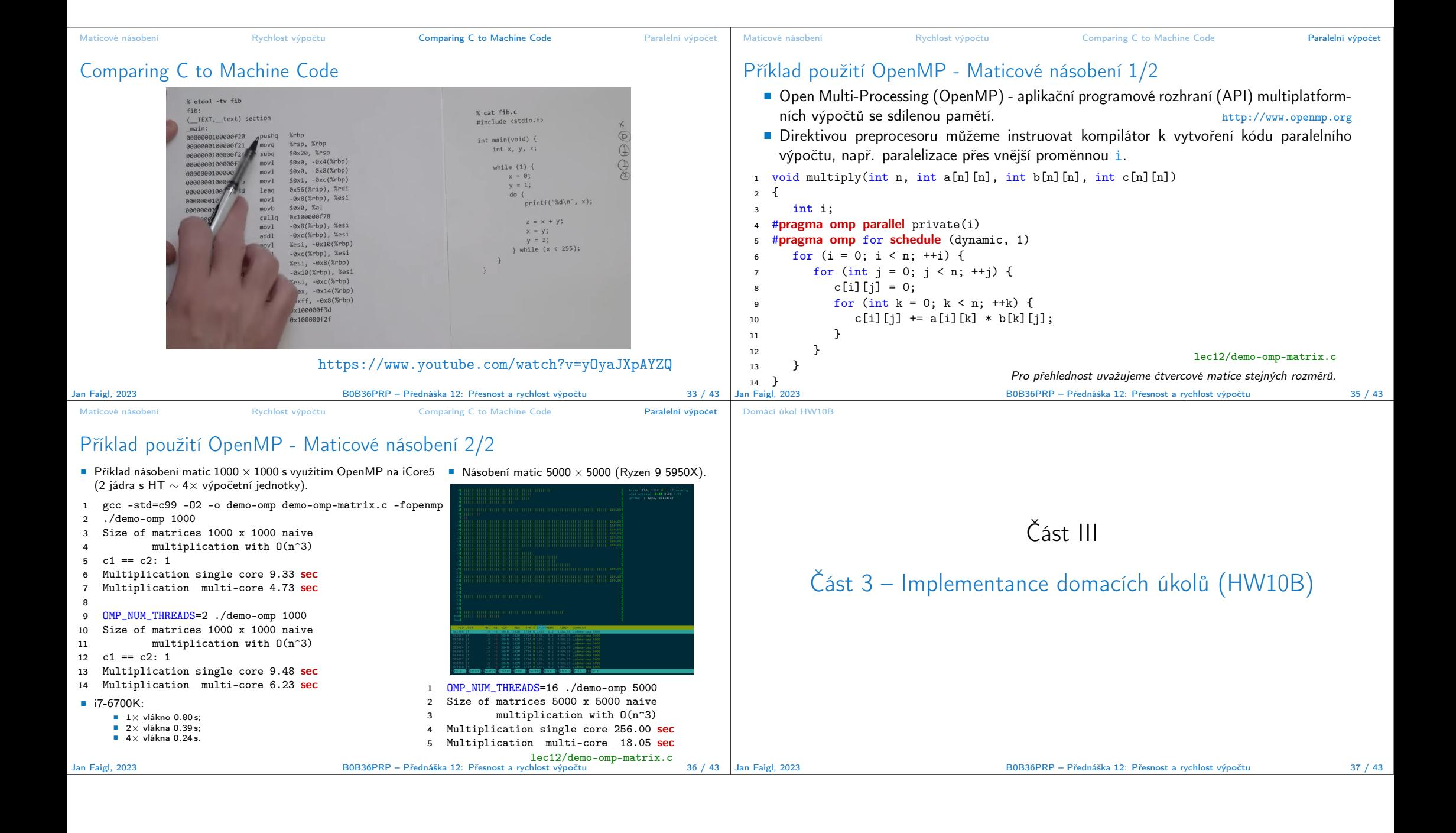

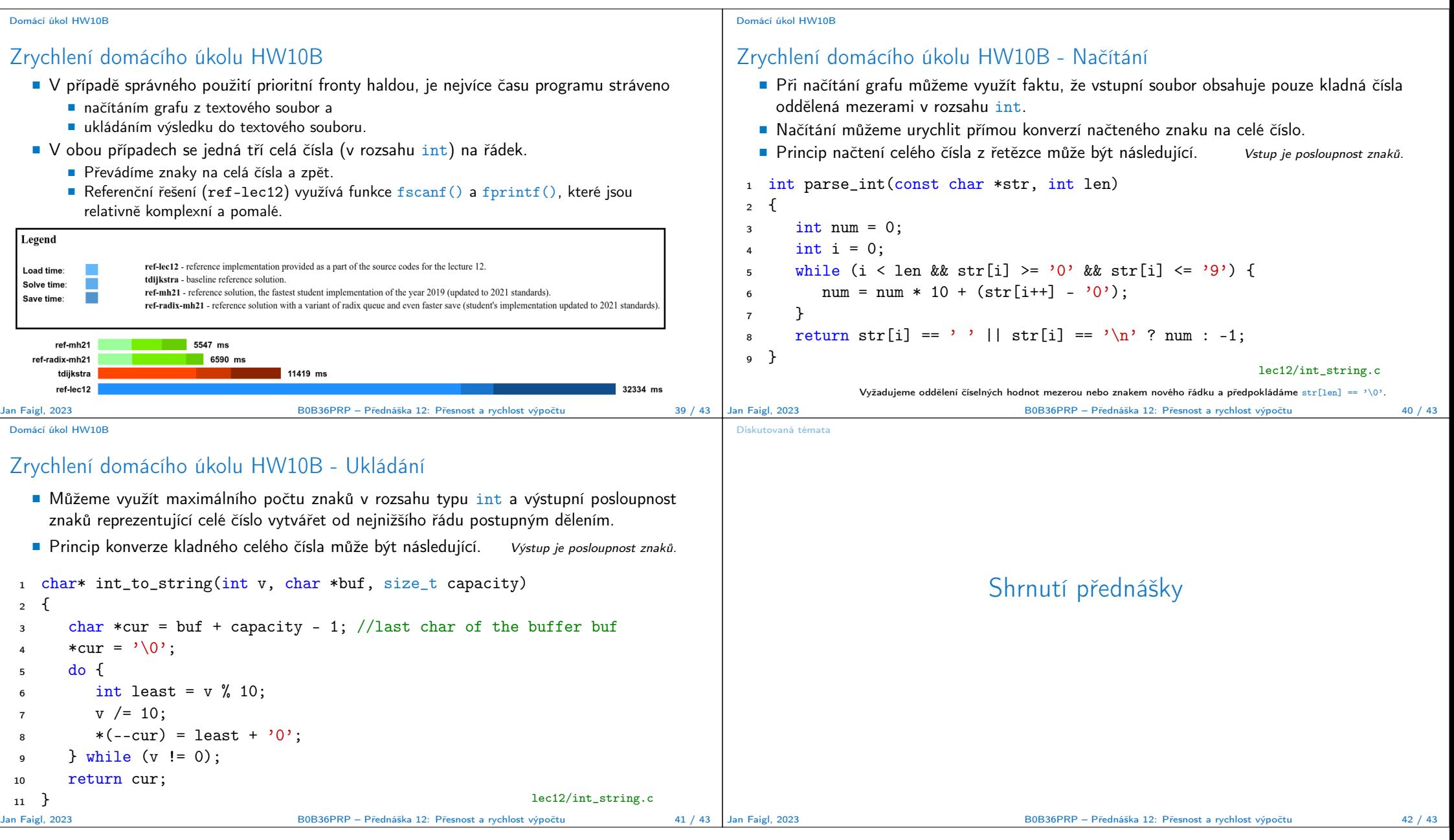

## Diskutovaná témata Diskutovaná témata ■ Numerická přesnost. ■ Knihovna gmp. ■ Maticové násobení a organizace paměti. ■ Rychlost výpočtu a architektura procesoru. ■ Paralení výpočty OpenMP. ■ Domácí úkol HW10B. Jan Faigl, 2023 B0B36PRP – Přednáška 12: Přesnost a rychlost výpočtu 43 / 43